## **? 2024 !** )

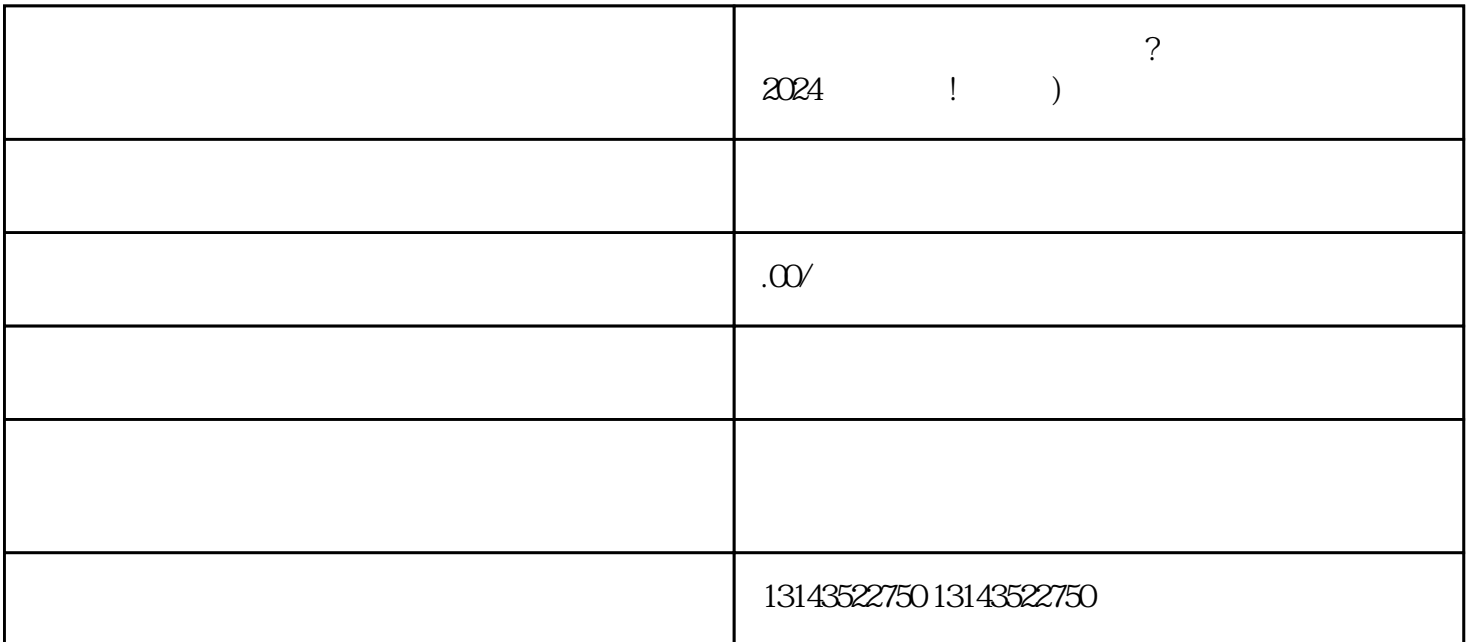

 $V$ 

 $\chi$ 

 $\rm V$ 

权限。抖音蓝V认证商家身份象征着商家品牌的合法性和高品质,让用户更加信任并愿意购买您的商品